## Library Academic Support

Helping you get the best from the Library, its collections, resources and services

## Using current news sources

Academic Support Librarians www.ed.ac.uk/is/asl

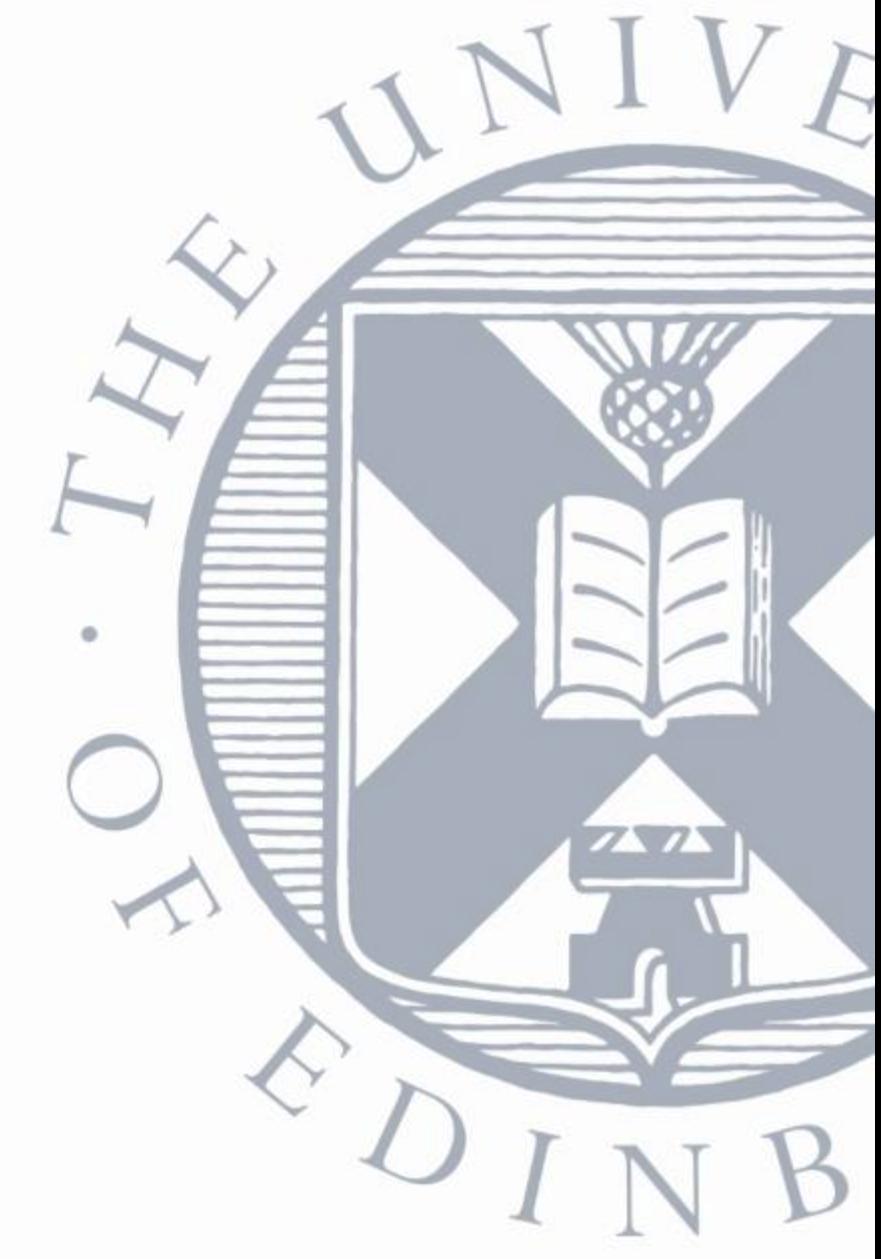

## Learning outcomes and objectives

**By the end of this session, you should be more familiar with the type of content which can be found in news sources, and when it can be of use to your research and studies.**

- Awareness the type of content which can be found in news sources.
- Identify learning and/or research topics news sources can be used for.
- Select suitable news source(s) for your topic.
- Identify key steps to run a search in news sources.

## Aims

### **Variety of sources for different research questions.**

- Searching news on websites
- Databases which news sources
- One search across multiple sources
- Other media documentary, news reel
- Citing news
- Going further analysis of news

### Newspapers as a source

- Newspapers differ from academic journals. They are not peer reviewed
- May have political bias
- They can provide rapid reporting
- Reflect opinion and attitudes

## **Websites**

### **Variety of sources for different research questions.**

- Reuters <https://uk.reuters.com/>
- Google News
- Google for advanced searches
- Google newspaper archive

<https://news.google.com/newspapers>

• Free or paid

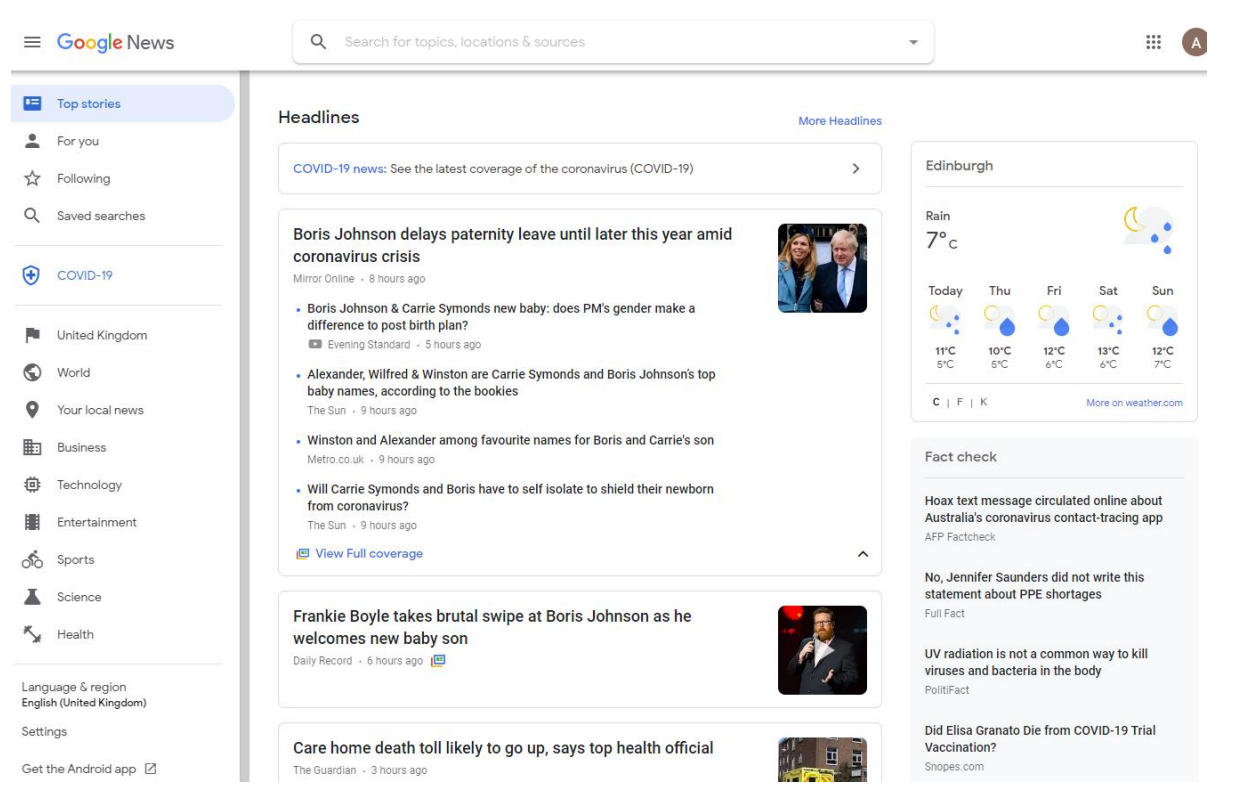

# Where to find news sources

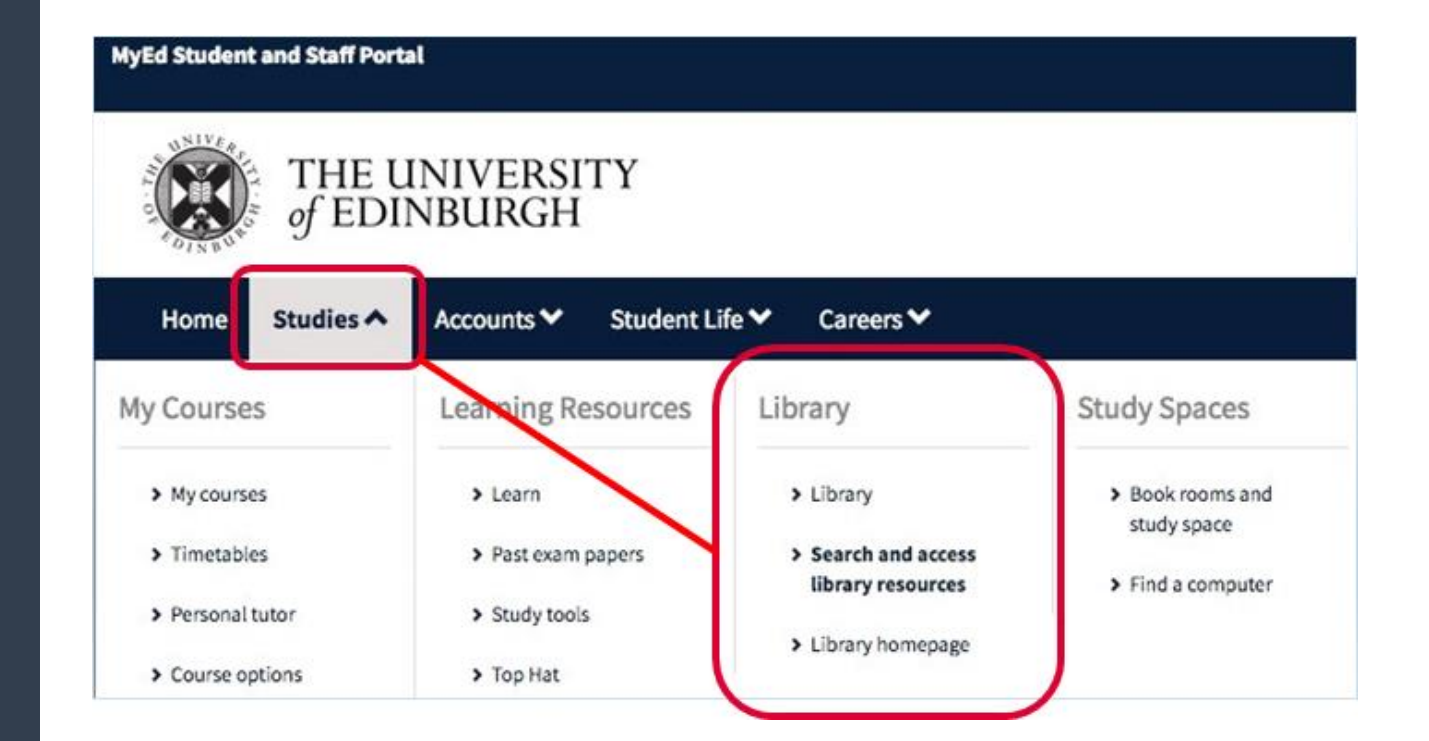

# Where to find news sources

#### Search and access library resources

Find eiournals, databases, ebooks, exam papers, theses and subject specific resources for your study and research.

Search DiscoverEd

Use DiscoverEd to find books, ebooks, ejournal articles and more

Search for books, journals, articles and more...

#### Library databases

The Library subscribes to a large number of online databases and resources. Browse them yia the A-Z list, or organise

- Databases A-Z
- Databases by subject
- Help using Library databases

#### Subject guides

Subject guides provide information on using the library resources, services and facilities for a particular subject.

An Academic Support Librarian is assigned to each subject, and can help with literature searching, getting hold of rea

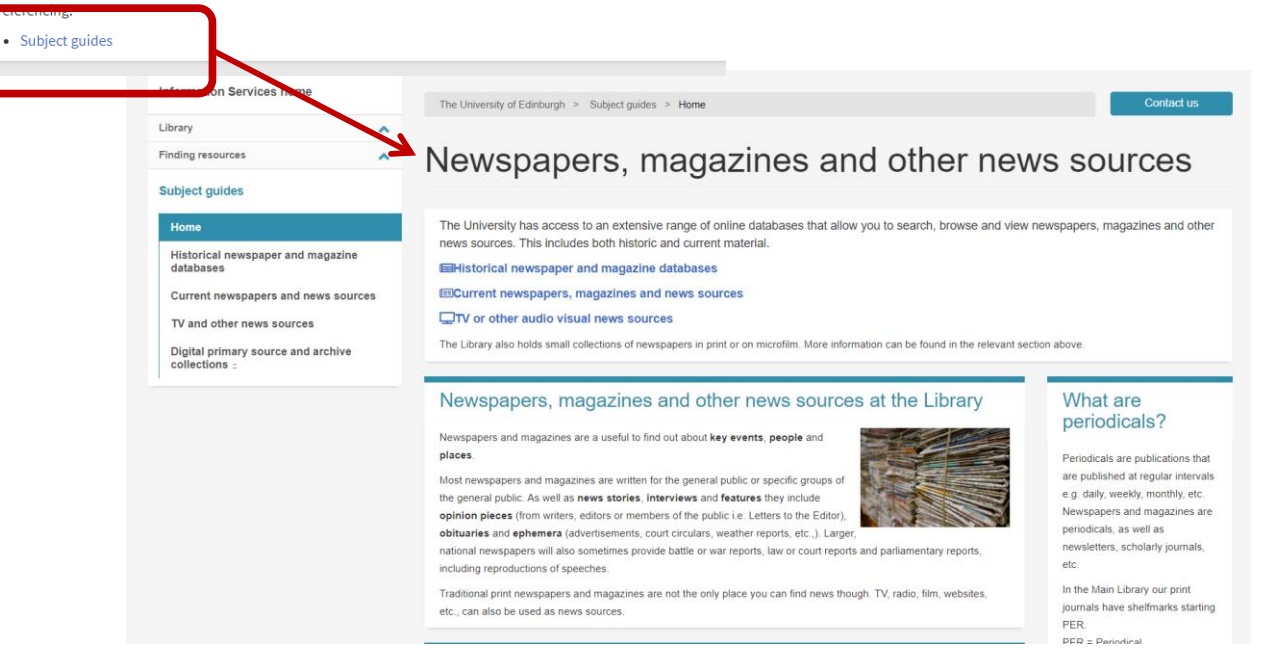

https://edinburgh-uk.libguides.com/newspapers-magazines

### https://edinburgh-uk.libguides.com/newspapers-magazines

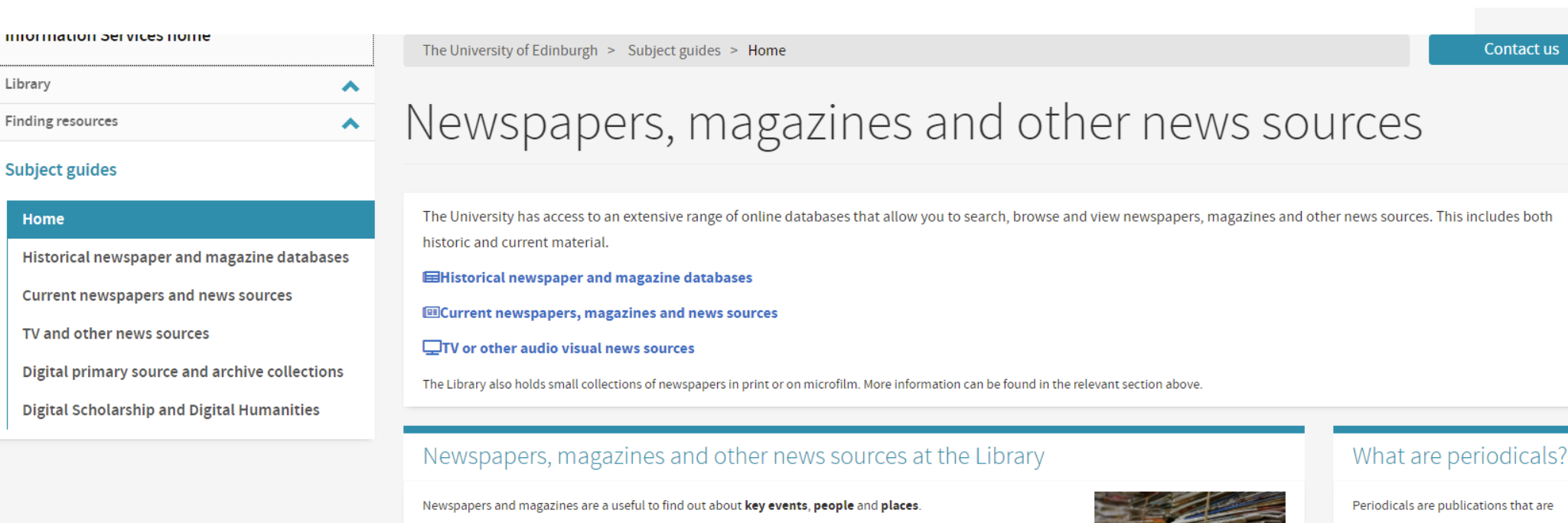

Most newspapers and magazines are written for the general public or specific groups of the general public. As well as news stories, interviews and features they include opinion pieces (from writers, editors or members of the public i.e. Letters to the Editor), obituaries and ephemera (advertisements, court circulars, weather reports, etc.,). Larger, nationa newspapers will also sometimes provide battle or war reports, law or court reports and parliamentary reports, including reproductions of speeches.

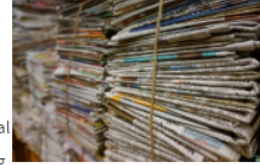

Traditional print newspapers and magazines are not the only place you can find news though. TV, radio, film, websites, etc., can also be used as news sources.

#### Things to consider

Newspapers, magazines and other news sources can be be valuable to your research as they can provide up to date coverage of events, news and opinion, include images and can include reliable information as well as facts and figures.

However, when using any news source in your research there are things you need to consider:

published at regular intervals e.g. daily, weekly, monthly, etc. Newspapers and magazines are periodicals, as well as newsletters, scholarly journals, etc.

In the Main Library our print journals have shelfmarks starting PER. **PER = Periodical** 

#### **Fake News**

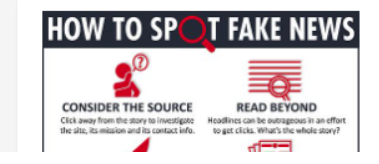

#### **Subject guides**

Finding resources

#### Home

Library

Historical newspaper and magazine databases

Current newspapers and news sources

TV and other news sources

Digital primary source and archive collections

**Digital Scholarship and Digital Humanities** 

### <https://edinburgh-uk.libguides.com/newspapers-magazines> - TV

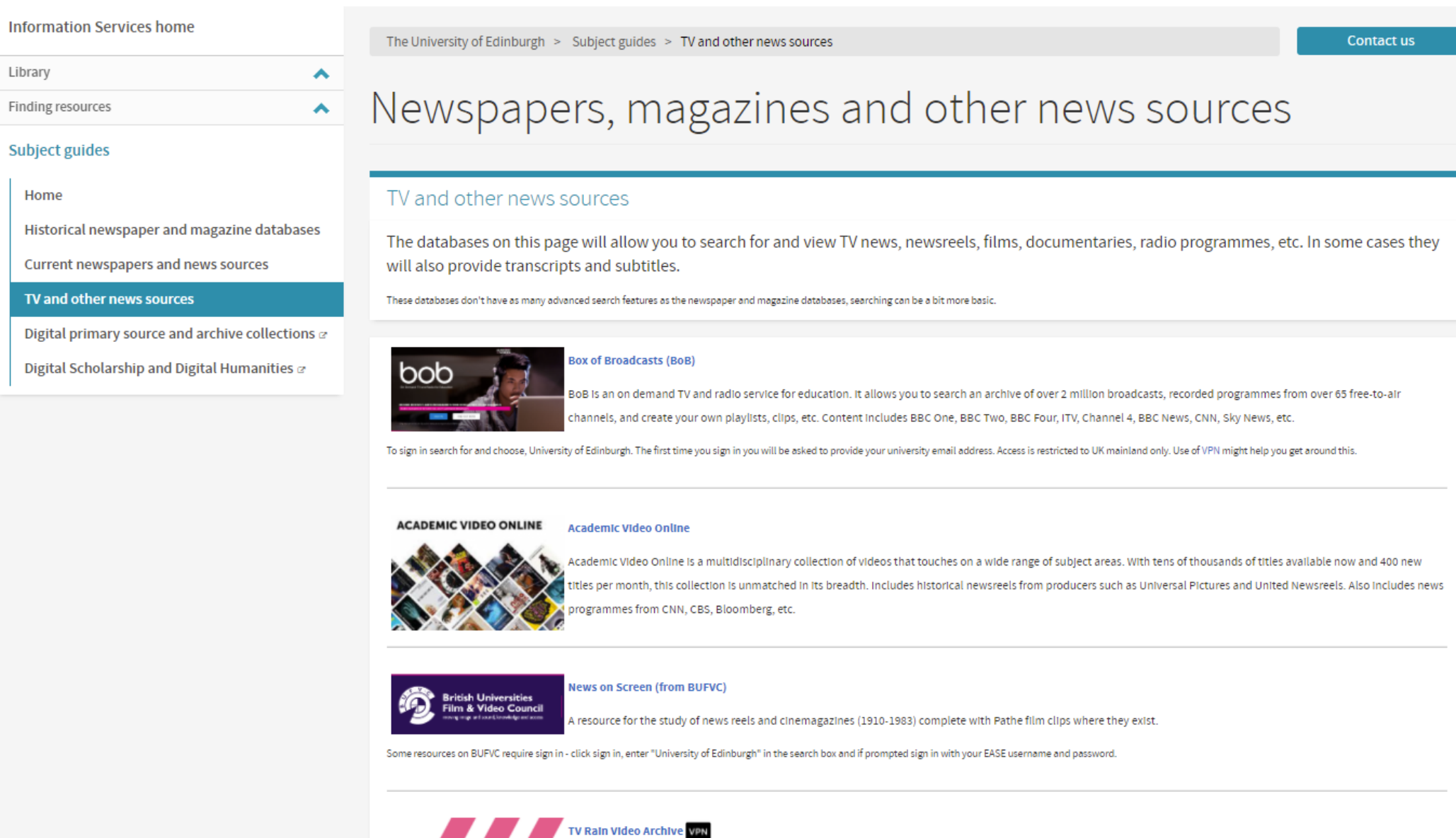

17 Bata 18 des Archiva balde thawands of TV nearennance ronarte and intensious about to dave Bursia

## Library Sources – Current news

### **Variety of sources for different research questions.**

- Financial Times. FT.com Full content. Registration required.
- Economist.com Full content

and more.

- Factiva(\*) search multiple sources in a single search..
- **Nexis(\*)** search multiple sources in a single search

\*Note that while vast amounts of content is available through these databases, some content is missing. Due to copyright reasons these databases don't include photographs, illustrations, and some freelance material. Sections such as classifieds, obituaries, etc., are generally not included.

## FACTIVA

- Has over 30,000 sources including newspapers and news sources
- Covers both UK and international newspapers: The Times, El Pais, China Daily
- Read today's edition but also search through previous editions (up to 30 years back for some titles).

# FACTIVA<sup>®</sup>

Newstand Select a chosen region

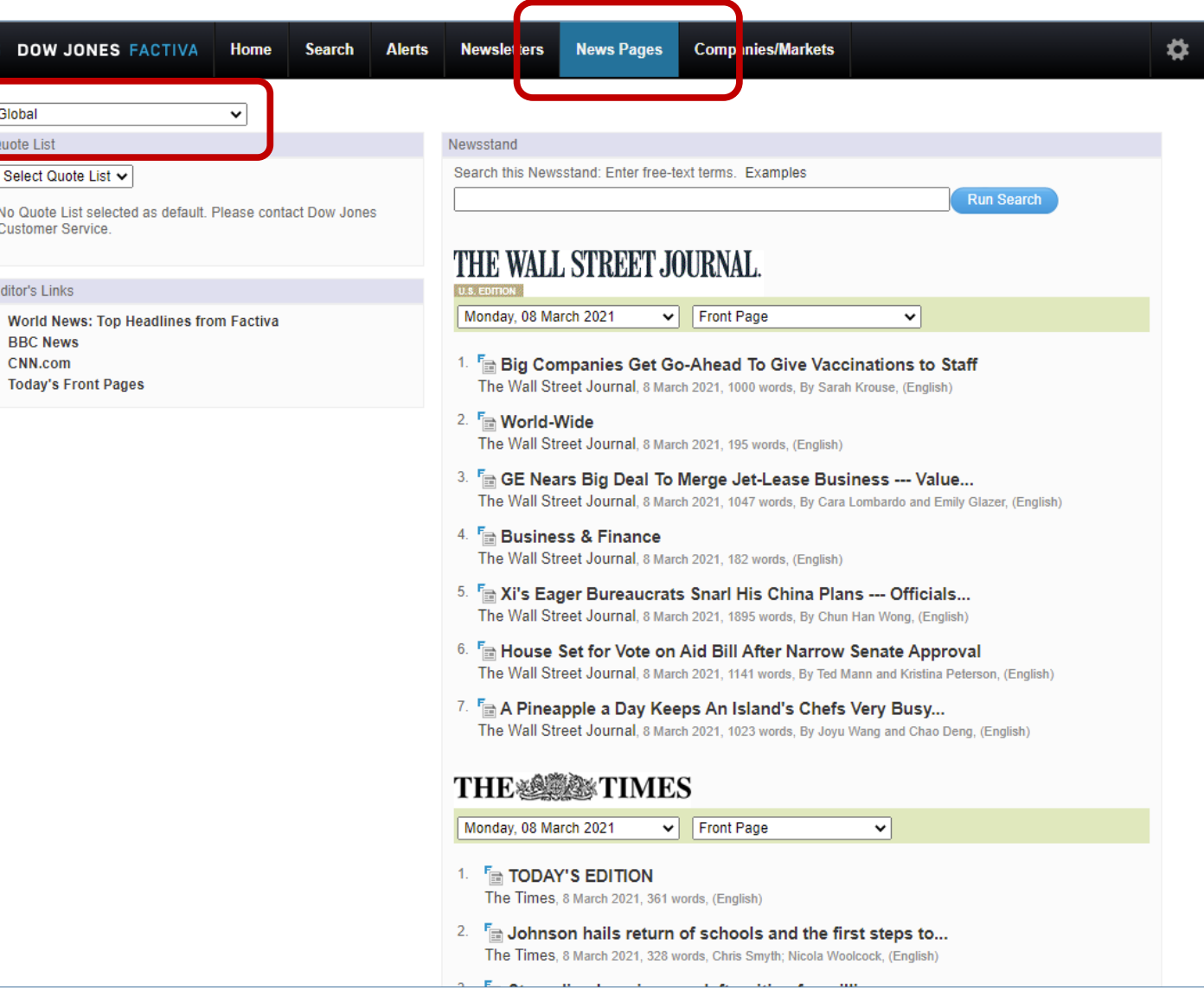

### FACTIVA

**DOW JONES FACTIVA** Home D

30-Apr-2020

Export

 $22<sub>2</sub>$ 

18

15

13

 $12<sup>°</sup>$ 

Export

39

Distribution: Daily

**Imperial College London** 

World Health Organization

National Health Service

University of Oxford

AstraZeneca PLC

Paul-Ehrlich-Institut National Institute for Healt...

**European Union** 

 $\equiv \bullet$  Sources

Reuters - All sources

 $\Box$ 

Board of Governors of the...

Russian Federal Service f... 5

The Telegraph (U.K.) - All ... 31

The Times (U.K.) - All sour... 29

Press Association - All so... 21

R0

22-Apr-2020

 $\equiv \mathbf{v}$  Companies

**Search Newsletters Alerts** 

**News Pages Companies/Markets** 

```
O
```
l su

**Modify Search** 

Display Options  $\blacktriangledown$   $\blacksquare$ 

Dow Jones (15) All (316) Publications Web News (0) Blogs (0) Pictures (0) Multimedia (0)

#### Sort by: Most recent first  $\blacktriangledown$  | Duplicates: Identical  $\blacktriangledown$  |  $\oslash$  |  $\equiv$  |  $\lrcorner$  |  $\lrcorner$  |  $\lrcorner$  |  $\lrcorner$  |  $\lrcorner$  |  $\lrcorner$  |  $\lrcorner$  |  $\lrcorner$  |  $\lrcorner$  |  $\lrcorner$  |  $\lrcorner$  |  $\lrcorner$  |  $\lrcorner$  |  $\lrcorner$

 $\Box$  3.

Search TEXT Covid-19 DATE: In the last week SOURCE: All Sources MORE▼

■ Headlines 1 - 100 of 316 Next 100 ▶ Total duplicates: 54

 $\mathsf{F}_{\mathsf{m}}$  An antiviral drug previously used to treat ebola has shown  $\mathbb{\Delta}$  $\Box$  1. "very encouraging...

Press Association National Newswire, 8:44 GMT, 30 April 2020, 2933 words, (English

An antiviral drug previously used to treat ebola has shown "very encouraging results" at cutting recovery times for coronavirus patients, according to a scientist leading the trials.

#### E UPDATE 1-AstraZeneca CEO says now is the time for  $\Box$  2. taking COVID vaccine risk

Reuters News, 8:04 GMT, 30 April 2020, 250 words, (English)

(Adds CEO quotes) LONDON, April 30 (Reuters) - The head of British pharmaceutical company AstraZeneca said now was the time to take risks by betting on a COVID-19 vaccine and he should know by June or July whether one from its University of ...

 $+ 1$  duplicate article(s) identified

#### Stocks head for best month on record ahead of ECB Reuters News, 9:17 GMT, 30 April 2020, 719 words, (English)

LONDON (Reuters) - World stocks headed for their best month on record on Thursday, as encouraging early results from a COVID-19 treatment trial and expectations of more European Central Bank (ECB) stimulus later in the day helped ease the ...

#### Fig. How close are we to a coronavirus vaccine? Latest news  $\Box$  4. on UK trials

The Telegraph Online, 7:05 GMT, 30 April 2020, 1233 words, (English)

Latest news on the search for a vaccine against the new coronavirus As Covid-19 has rapidly spread around the world there has been a mad scramble to find a vaccine

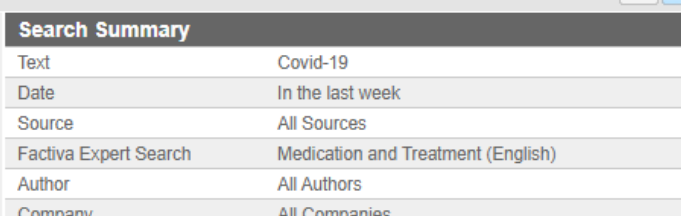

#### Company All Companies Subject **All Subjects** Industry All Industries Region Europe Or United Kingdom Or Scotland Language English Results Found 316

30 April 2020 11:07 GMT

Timestamp

Text

Date

Source

Author

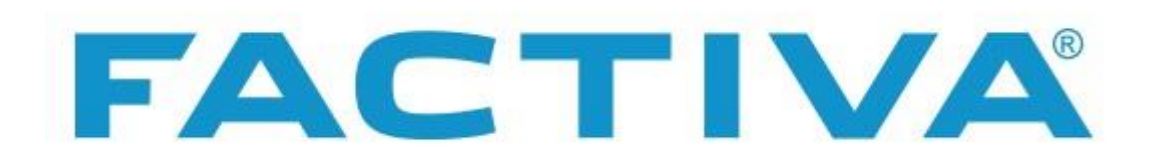

- Has over 10,000 full text publications including newspapers and news sources
- Covers both UK and international newspapers
- Help guide<https://proquest.libguides.com/factiva/content>

# Nexis<sup>®</sup>

- Covers UK and international newspapers and news sources
	- Similar to Factiva in that it also covers business sources, financial and market reports, company info, etc.
- Coverage similar to Factiva also, most sources from early 1980s onwards
	- Does have some titles Factiva doesn't e.g. *Le Monde*

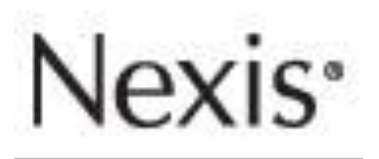

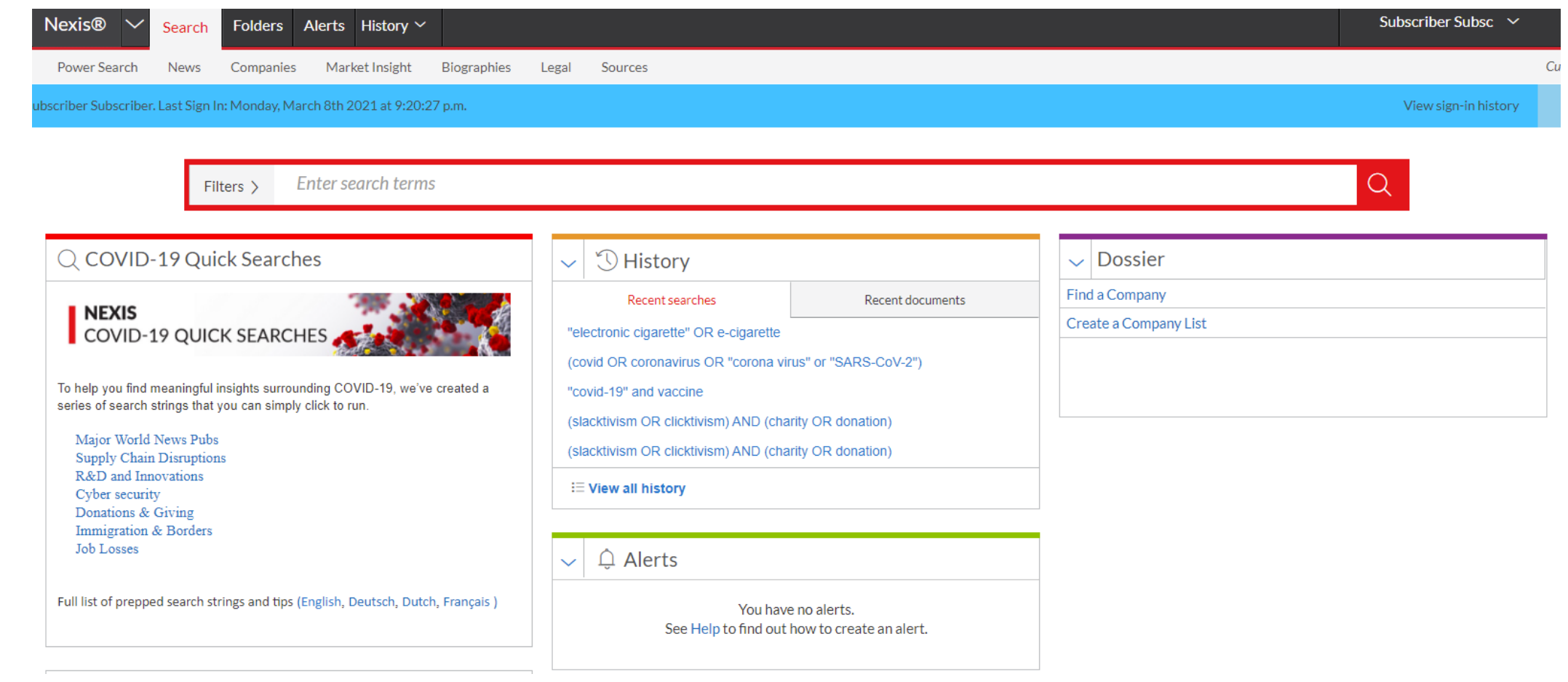

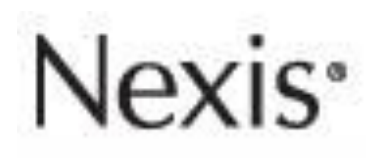

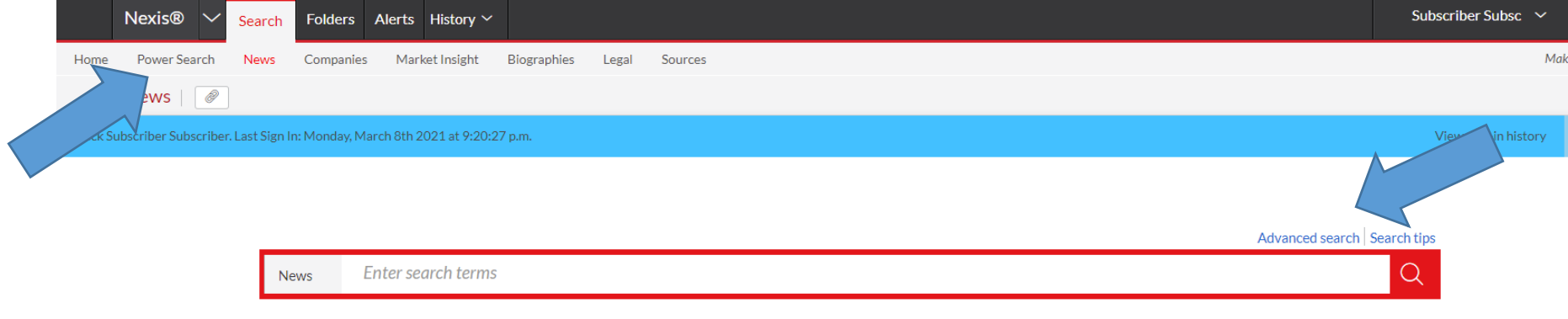

#### By Type

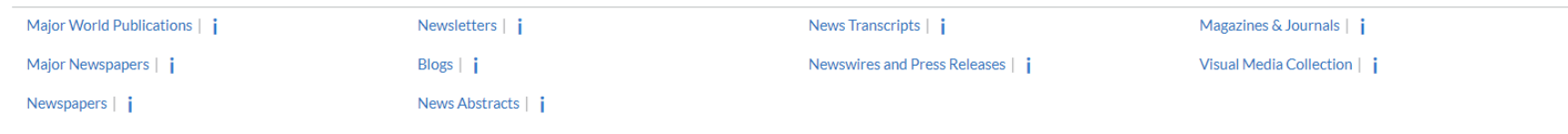

#### **By Region**

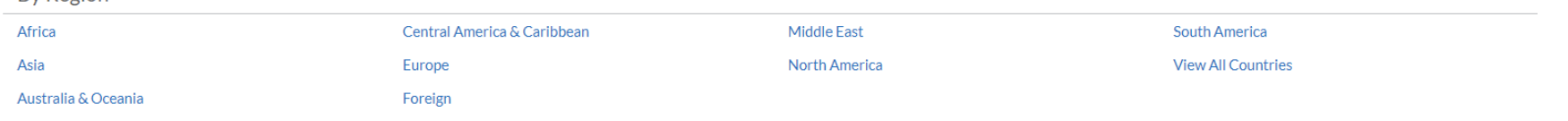

#### By Language

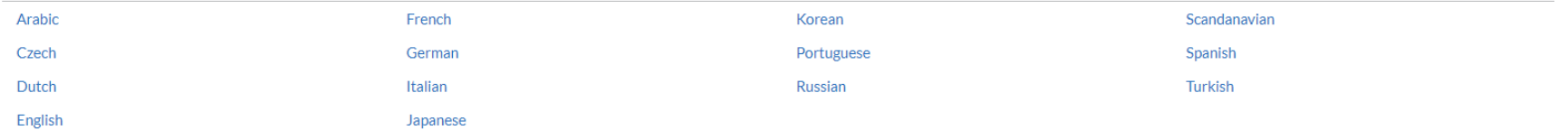

- UK National Newspapers, Broadsheets, Tabloids
- UK Regional Newspapers

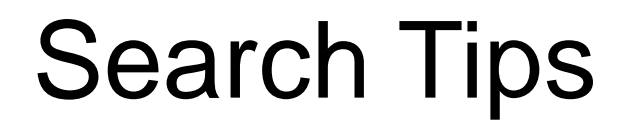

Boolean operators available AND, OR, NOT (AND NOT for Nexis)

Proximity operators available

## Library Sources – Historic News

### **Variety of sources for different research questions.**

Home **Historical r** database: **Current new** TV and othe

- Time period
- Geography

### Look out for other events on historical newspaper archives

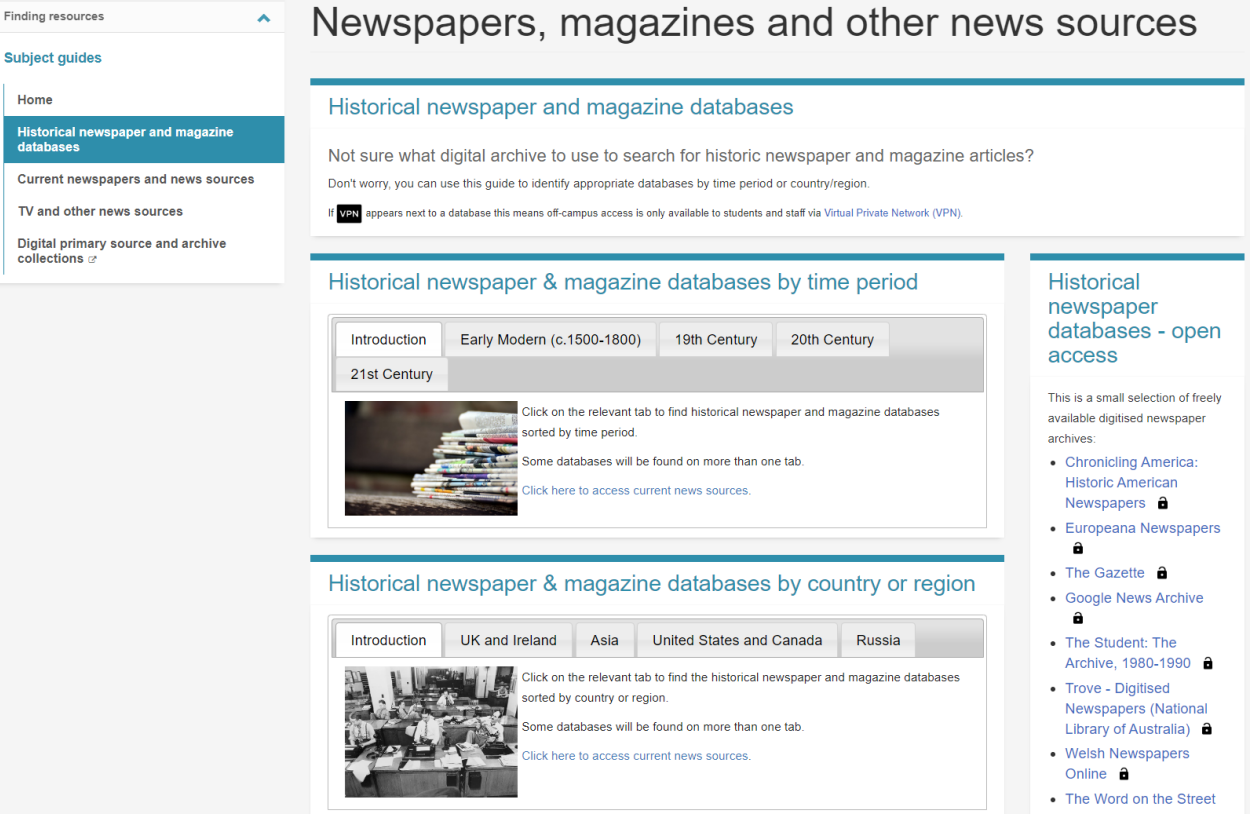

### **Using digital historical newspaper archives**

Thursday, 11 March⋅10:00 – 10:50am

This session will provide an overview of the wide range of historical newspaper databases and other news sources available at the Library, including some hints and tips on basic and advanced search techniques.

## Citing News

### **Cite Them Right Online**

### [https://www.citethemrightonline.com](https://www.citethemrightonline.com/) (via DiscoverEd)

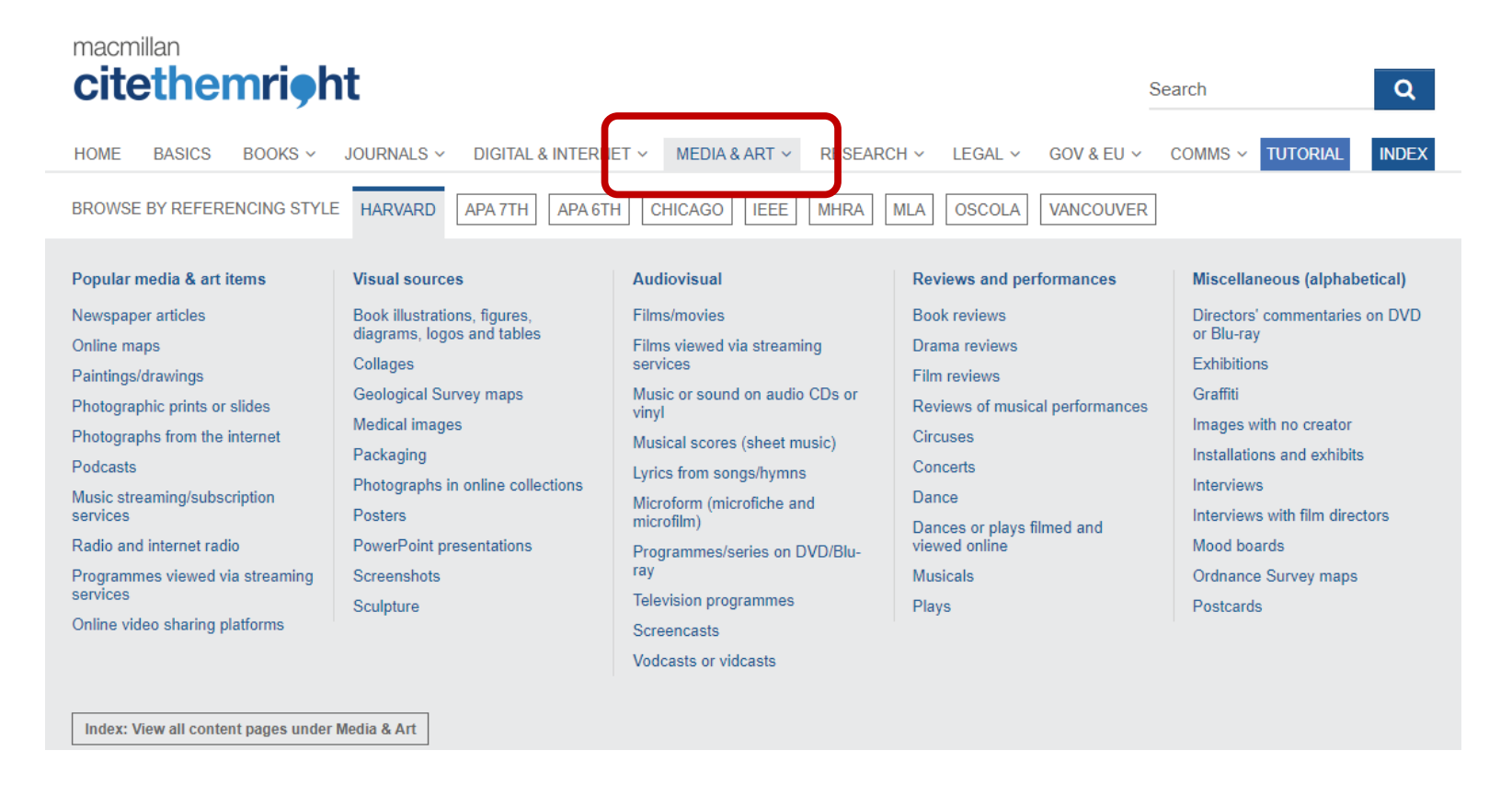

## Going Further

- Gale Digital Scholar Lab create and analyse datasets for sources, including British Library Newspapers.
	- Tools included are Ngram, Topic Modelling (Mallet), Named Entity Recognition, Clustering (SciKit) and Term Frequencies (Lucene).
- Webscraping news sites
- Text analysis (Python, R, …) **caution - download restrictions**
- Sentiment (can add this to Factiva searches)

### Questions?

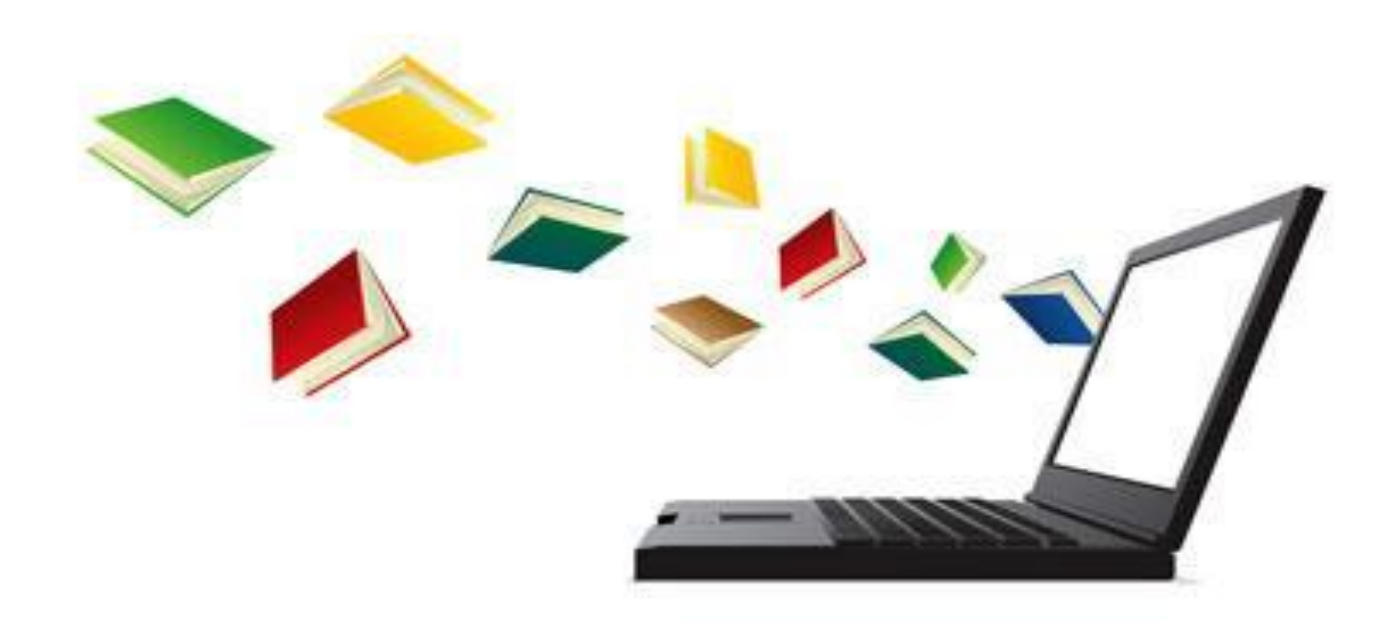

### Thank you!

## Your feedback matters

Thank you for taking the time to answer this survey <https://edin.ac/2NU2Fyr>

### **Virtual Festival Bag**

We invite you to pick up our virtual conference bag. It contains the festival programme, virtual backgrounds and recordings will be added when available.

<https://padlet.com/EdinLib/v63ae8cuoegxgwc0>

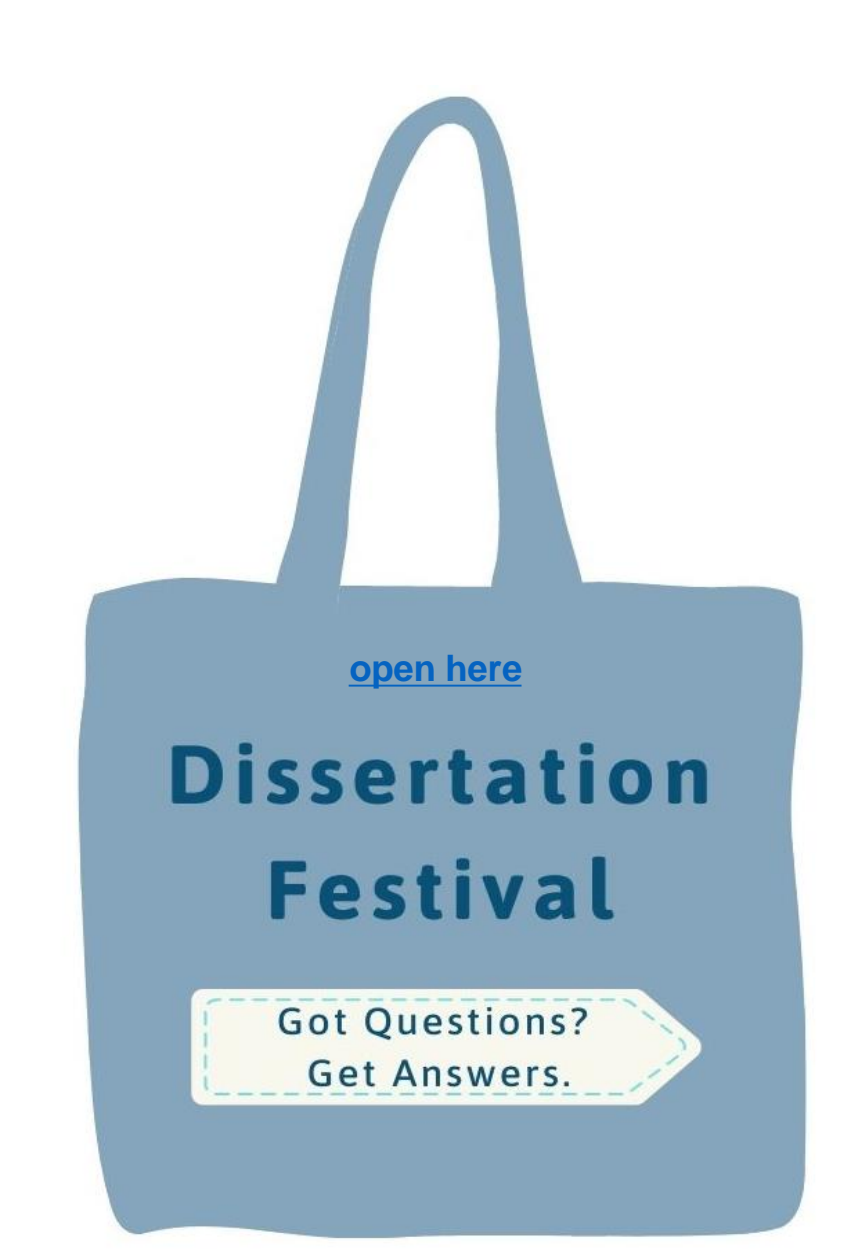

# Thank you

**Academic Support Librarian** www.ed.ac.uk/is/asl

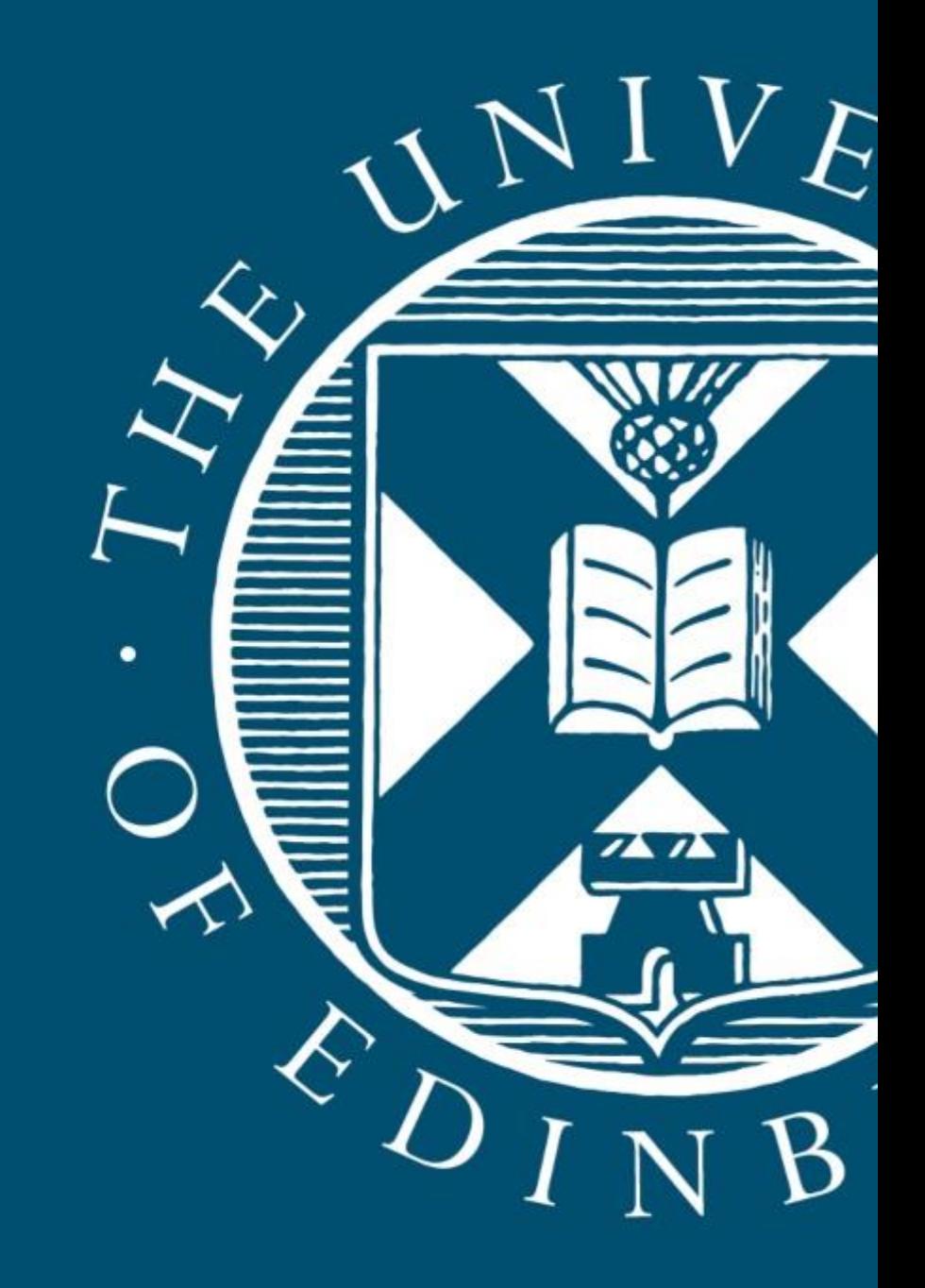